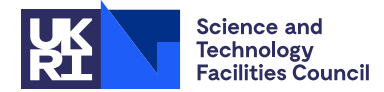

## 1 SUMMARY

HSL MA77 solves one or more sets of sparse symmetric equations  $AX = B$  using an out-of-core multifrontal method. The symmetric matrix A may be either positive definite or indefinite. It may be input by the user in either of the following ways:

(i) by square symmetric elements, such as in a finite-element calculation, or

(ii) by rows.

In both cases, the coefficient matrix is of order *n* and is of the form

$$
\mathbf{A} = \sum_{k=1}^{m} \mathbf{A}^{(k)}.
$$

In (i), the summation is over elements and  $A^{(k)}$  is nonzero only in those rows and columns that correspond to variables in the *k*th element. In (ii), the summation is over rows and  $A^{(k)}$  is nonzero only in row *k*. In both cases, for each *k*, the user must supply a list specifying which columns of **A** are associated with  $A^{(k)}$ , and an array containing  $A^{(k)}$  in packed form. This is defined more precisely in Sections 2.5.5 and 2.5.7 (arguments list and reals). It is permissible for some of the rows and corresponding columns to be empty, that is, to appear in none of the matrices  $A^{(k)}$ ; such rows and columns are ignored in determining whether the matrix is positive definite or singular.

The multifrontal method is a variant of sparse Gaussian elimination. In the positive-definite case, it involves the Cholesky factorization

$$
\mathbf{A} = (\mathbf{P}\mathbf{L})(\mathbf{P}\mathbf{L})^T
$$

where  $P$  is a permutation matrix and  $L$  is lower triangular. In the indefinite case, it involves the factorization

$$
\mathbf{A} = (\mathbf{PL})\mathbf{D}(\mathbf{PL})^T
$$

where **P** is a permutation matrix, **L** is unit lower triangular, and **D** is block diagonal with blocks of size  $1 \times 1$  and  $2 \times 2$ . The factorization is performed by the subroutine ma77 factor and is controlled by an elimination tree that is constructed by the subroutine ma77 analyse, which needs the lists of variables in elements or rows and an elimination sequence. Once a matrix has been factorized, any number of calls to the subroutine ma77\_solve may be made for different right-hand sides B. An option exists for computing the residuals. For large problems, the matrix data and the computed factors are held in direct-access files.

The efficiency of HSL\_MA77 is dependent on the elimination order that the user supplies. The HSL routine HSL\_MC68 may be used to obtain a suitable ordering.

All the data for a problem are held in a structure keep and the files that it accesses. It is therefore possible to have more than one problem active at the same time. For each problem, it is permitted to change the real data, in which case a new call of ma77 factor is needed. Any change to the integer data, however, must be treated as creating a new problem to be input afresh.

For a very large problem, several direct-access files are used. The actual input/output is performed through the package HSL OF01. This automatically shares the available memory in units called *pages*, whose size and number are under the user's control (see Section 2.5.19). If a file become full, HSL OF01 opens secondary files and treats the primary file and all its secondaries as a single superfile. To allow the secondary files to reside on different devices, the user may supply an array of path names; the full name of a file is the concatenation of a path name with the file name.

If the problem is not very large, the superfiles may be replaced by arrays in memory and the code is run in core. Storage is measured in Fortran storage units, with one unit for default reals and integers, and two units for double precision reals and long integers.

At the heart of the subroutines ma77\_factor and ma77\_solve there are calls to the packages HSL\_MA54 and HSL MA64 for the efficient partial factorization and partial solution of full sets of symmetric positive definite and symmetric indefinite equations, respectively. These blocks the matrix to reduce caching overheads.

An option exists to scale the matrix. In this case, the factorization of the scaled matrix  $\overline{A} = SAS$  is computed, where S is a diagonal scaling matrix.

ATTRIBUTES — Version: 6.4.0 (27 March 2023). Interfaces: Fortran, C. Types: Real (single, double). Uses: KB07, HSL\_KB22, HSL\_OF01, HSL\_MA54, HSL\_MA64 and BLAS routines \_axpy, \_copy, \_gemv, \_nrm2, \_tpmv. Original date: September 2006; Version 5.0.0. August 2009; Version 6.0.0. March 2013. Origin: J.K. Reid and J.A. Scott, Rutherford Appleton Laboratory. Language: Fortran 2003 subset (F95 + TR15581 + C interoperability). Parallelism: May use OpenMP through HSL\_MA54 and HSL\_MA64. **Remark:** The development of HSL\_MA77 was supported by the two EPSRC grants GR/S42170 and EP/E053351/1.

# 2 HOW TO USE THE PACKAGE

### 2.1 C interface to Fortran code

This package is written in Fortran and a wrapper is provided for C programmers. This wrapper may only implement a subset of the full functionality described in the Fortran user documentation, which is available seperatly.

The wrapper will automatically convert between 0-based (C) and 1-based (Fortran) array indexing, so may be used transparently from C. This conversion involves both time and memory overheads that may be avoided by supplying data that is already stored using 1-based indexing. The conversion may be disabled by setting the control parameter control.f arrays=1 and supplying all data using 1-based indexing. With 0-based indexing, the matrix is treated as have rows and column  $0,1,...n-1$ . In this document, we assume 0-based indexing.

The wrapper uses the Fortran 2003 interoperability features. Matching C and Fortran compilers should be used, for example gcc and gfortran, or icc and ifort. If the Fortran compiler is not used to link the user's program, additional Fortran compiler libraries may need to be linked explicitly.

### 2.2 OpenMP

OpenMP is used by HSL MA77 to provide parallelism for shared memory environments. To run in parallel, OpenMP must be enabled at compilation time by using the correct compiler flag (usually some variant of -openmp). The number of threads may be controlled at runtime by setting the environment variable OMP\_NUM\_THREADS.

#### 2.3 Calling sequences

Access to the package requires inclusion of the header file

```
Single precision version
```
#include "hsl ma77s.h"

*Double precision version*

#include "hsl ma77d.h"

It is not possible to use more than one module at the same time.

The following procedures are available to the user:

- ma77\_default\_control may be called to give members of struct ma77\_control their default values.
- ma77 open must be called once for each problem to initialize the data structures and open the superfiles.
- ma77 input vars must be called once for each element or row to specify which variables are associated with it.
- ma77-analyse must be called after all calls to ma77-input-vars are complete. The user must supply an elimination order that is used to construct the data structures needed for the factorization.
- ma77\_input\_reals must be called for each element or row to specify the entries of  $A^{(k)}$ . For large problems, the data may be provided in more than one adjacent call. The call (or calls) to ma77 input reals for a given element or row may be made at any time after the corresponding call to ma77\_input\_vars. All the reals must be input before ma77\_factor or ma77\_factor\_solve is called. If the user enters data for an element or row that has previously been entered, the original data are discarded. If this is done after a call to ma77 factor or ma77 factor solve, a new call to ma77 factor or ma77 factor solve will be needed.
- ma77 scale may be called after all the reals of A have been input and after the call to ma77 analyse. If called, a scaling of the matrix is computed.
- ma77\_factor may be called after all the reals of A have been input and after the call to ma77\_analyse. The matrix A is factorized using the information from the call to  $ma77$  analyse. Multiple calls to  $ma77$  factor may follow a call to ma77\_analyse.
- ma77 factor solve may be called in place of ma77 factor to factorize  $\bf{A}$  and, at the same time, solve the system  $AX = B$ . Multiple calls to ma77\_factor\_solve may follow a call to ma77\_analyse.
- ma77\_solve uses the computed factors generated by ma77\_factor or ma77\_factor\_solve to solve systems  $AX = B$ . Multiple calls to ma77\_solve may follow a call to ma77\_factor or ma77\_factor\_solve. An option is available to perform a partial solution.
- ma77\_resid may be called after a call to ma77\_factor\_solve or after a call to ma77\_solve. It computes the residual matrix B−AX.
- ma77 finalise should be called after all other calls are complete for a problem (including after an error return that does not allow the computation to continue). By default, it deallocates the components of the derived data types and discards the files associated with the problem. An option exists to close but keep the files and to write to another file the components of the derived data types that are needed if the user later wishes to restart the computation after a successful factorization.
- ma77\_restart may be called after a call to ma77\_finalise that filed the problem data. It restarts the computation and allows the user to solve for further right-hand sides or factorize another matrix with the same structure.
- ma77 enquire posdef may be called in the positive definite case to obtain the pivots used.
- ma77-enquire-indef may be called in the indefinite case to obtain the pivot sequence used by the factorization and the entries of  $D^{-1}$ .
- ma77<sub>-alter</sub> may be called in the indefinite case to alter the entries of  $D^{-1}$ . Note that this means a factorization of A is no longer available.

# 2.4 The derived data types

For each problem, the user must employ the derived types defined in the header file to declare scalars of the types struct ma77\_control, struct ma77\_info, and a void \* pointer keep. The following pseudocode illustrates this.

```
#include "hsl_ma77d.h"
...
struct ma77_control control;
struct ma77 info info;
void *keep;
...
```
The components of ma77\_control and ma77\_info are explained in Sections 2.5.19 and 2.5.20. The void \* pointer is used to pass data between the subroutines of the package.

# 2.5 Argument lists and calling sequences

# 2.5.1 Real kinds

The descriptions we give are for the double precision version of the package. In the single precision version double is replaced by float throughout.

# 2.5.2 32-bit and 64-bit architectures

By default, it is assumed that the architecture is 32-bit. The parameter control.bits should be set to 64 if the user is running on a 64-bit architecture. On a 32-bit architecture, the maximum size of a rank-1 floating point array that can be allocated is taken to be the Fortran value INT MAX/4 in the single precision version and INT MAX/8 in the double precision version, where INT MAX is the largest integer representable in type int. On a 64-bit architecture, it is taken to be LONG MAX/4 and LONG MAX/8, respectively, where LONG MAX is the largest integer represetable in type long.

# 2.5.3 The default setting subroutine

Default values for components of the ma77\_control structure may be set a call to ma77\_default\_control.

void ma77 default control(struct ma77 control \*control)

control has its components set to their default values, as described in Section 2.5.19.

# 2.5.4 The initialization subroutine

Data structures are set up and superfiles are opened by a call to ma77<sub>-open</sub> (for assembled problems) or ma77<sub>-open</sub> nelt (for element problems).

void ma77 open(const int n, const char\* fname1, const char\* fname2, const char \*fname3, const char \*fname4, void \*\*keep, const struct ma77\_control \*control, struct ma77\_info \*info) void ma77\_open\_nelt(const int n, const char\* fname1, const char\* fname2, const char \*fname3, const char \*fname4, void \*\*keep, const struct ma77\_control \*control, struct ma77\_info \*info, const int nelt)

n must be set to the matrix order. **Restriction:**  $n>0$ .

- frame1 is a string with at most 400 characters. It specifies the filename used to hold the integer matrix and factor data. It must be distinct from fname2, fname3 and fname4. This must be provided even if the user wishes to run in-core. Restriction: strlen(fname1)≤400
- fname2 is a string with at most 400 characters. It specifies the filename used to hold the floating-point matrix and factor data. It must be distinct from fname1, fname3 and fname4. This must be provided even if the user wishes to run in-core. Restriction: strlen(fname2)≤400

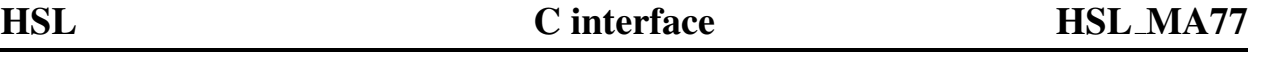

- fname3 is a string with at most 400 characters. It specifies the filename used to hold the floating-point work space. It must be distinct from fname1, fname2 and fname4. This must be provided even if the user wishes to run in-core. Restriction: strlen(fname3) <400
- fname4 is a string with at most 400 characters. It specifies the filename used to hold additional floating-point work space in the indefinite case. It must be distinct from fname1, fname2 and fname3. This must be provided even if the user wishes to run in-core, or solve only positive definite problems. Restriction: strlen(fname4)≤400
- keep will be set to point at an area of memory used to hold data about the problem being solved and must be passed unchanged to the other subroutines. To avoid a memory leak the subroutine ma77 finalise must be called to clean up and deallocate this memory once the data is no longer required.
- control is used to control the actions of the package, see Section 2.5.19.
- info is used to return information about the execution of the package, as explained in Section 2.5.20.
- nelt is used when input is by elements. If input is by elements, nelt must be set to be at least the largest integer used to index an element. Restriction:  $nelt > 0$ .

#### 2.5.5 The input of integer data

A call to the following routine must be made for each element or row:

```
void ma77 input vars(const int index, const int nvar, const int list[],
  void **keep, const struct ma77_control *control, struct ma77_info *info)
```
- index must hold the index of the incoming element or row (numbering starts at one). Each element or row may be input only once (it is not possible to change the variable list for an element or row without first calling ma77\_finalise to terminate the computation, recalling ma77\_open and then recalling ma77\_input\_vars for each element or row). If index is out-of-range, the element or row is ignored.
- nvar must hold the number of variables in the incoming element or row. Restriction: nvar $\geq 0$ .
- list is an array of size at least nvar. It must hold the indices of the variables in the incoming element or row. Duplicates are allowed. Out-of-range indices are ignored.
- keep must be passed unchanged by the user.
- control is used to control the actions of the package, see Section 2.5.19.
- info provides information about the execution of the subroutine, as explained in Section 2.5.20. It must be passed unchanged by the user.

#### 2.5.6 To analyse the sparsity pattern and prepare for the factorization

After completion of the sequence of calls to ma77\_input\_vars, a call of the following routine must be made:

```
void ma77_analyse(const int order[], void **keep,
   const struct ma77_control *control, struct ma77_info *info);
```
order is an array of size at least n. It must specify the elimination order. If i is used to index a variable, abs (order[i]) must hold its position in the pivot sequence. If a  $1\times1$  pivot *i* is required, the user must set order (i) > 0. If a  $2\times2$  pivot involving variables *i* and *j* is required, the user must set order [i]<0, order [j]<0 and  $|\text{order}[j]| = |\text{order}[i]| + 1$ . If i,  $0 \le i \le n-1$ , is not used to index a variable, order [i] may have any value and this is replaced by zero. Note that unless Fortran array numbering is used this means that the first pivot cannot be marked as part of a  $2\times2$  pivot. On exit, order contains the elimination order that ma77 factor or ma77 factor solve will be given; this order may give slightly more fill-in than the user-supplied order and, in the indefinite case, may be modified by ma77\_factor or ma77\_factor\_solve to maintain numerical stability. Note that  $2\times 2$  pivots are only appropriate if the matrix **A** is **not** positive definite.

keep, control, info: see Section 2.5.5.

### 2.5.7 The input of floating point data

The subroutine ma77\_input\_reals must be called for each element or row to specify its reals. The corresponding integer data must have already been entered. In the element case, the data must be packed in the order given by the integer data into the lower-triangular part of a full symmetric matrix held by columns with no gaps between columns. In the row case, the reals for the whole row must be packed in the same order as the integer data into a full vector (**both** upper and lower triangular entries must be supplied). The two forms of entry are illustrated in Section 5. The reals for each element or row may be provided using a single call or, if the index lists that were passed to  $ma77$  input vars contained no duplicated or out-of-range indices, using a sequence of adjacent calls. Any previous real data for the element or row is discarded.

```
void ma77_input_reals(const int index, const int length,
   const double reals[], void **keep, const struct ma77_control *control,
   struct ma77 info *info);
```
index must hold the index of the incoming element or row. If index is out-of-range, the element or row is ignored.

length must hold the number of reals being input on this call. Restriction: length≥0.

reals is an array of size at least length of type REAL. It must hold the reals being input on this call.

keep, control, info: see Section 2.5.5.

### 2.5.8 To compute scaling factors

To compute a scaling of the matrix A, a call to the following routine may be made after the calls to  $ma77$  input reals are complete and after the call to ma77\_analyse:

```
void ma77_scale(double scale[], void **keep,
   const struct ma77 control *control, struct ma77 info *info,
   double *anorm);
```
scale is an array of size at least n. On exit, the first n entries contains the diagonal entries of the scaling matrix S.

keep, control, info: see Section 2.5.5.

anorm may be null. If it is non-null, then on exit, it holds  $||A||_{\infty}$  (regardless of the value of control.infnorm).

## 2.5.9 To factorize the matrix and optionally solve  $AX = B$

To factorize the matrix, a call to the following routine must be made after the calls to ma77 input reals are complete:

void ma77\_factor(const int posdef, void \*\*keep, const struct ma77 control \*control, struct ma77 info \*info, const double \*scale)

If the user wishes to solve at the same time as factorizing the matrix, he or she should instead make a call to the following routine:

void ma77 factor solve(const int posdef, void \*\*keep, const struct ma77\_control \*control, struct ma77\_info \*info, const double \*scale, const int nrhs, const int lx, double rhs[])

pos def should be set to a non-zero (true) value if A is known to be positive definite (ignoring any unused rows and columns) and to 0 (false) otherwise. If  $pos\_def$   $!=$  0, no numerical pivoting for stability is performed during the numerical factorization.

keep, control, info: see Section 2.5.5.

nrhs holds the number of right-hand sides. Restriction:  $n$ rhs $\geq$ 1.

lx must be set to the first extent of the array x. **Restriction:**  $lx > n$ .

- x is a column major rank-2 array with extents  $1x$  and nrhs. It must be set so that, for each non-empty row i (that is, for each i that is used to index a variable),  $x[(j-1)*lx+i-1]$  holds the component of the right-hand side for variable i to the jth system. On exit,  $x[(j-1)*lx+i-1]$  holds the solution for variable i to the jth system.
- scale may be NULL. If it is not NULL it must be a rank-1 array of size at least n, and contain the diagonal entries of the scaling matrix S.

### 2.5.10 To solve linear systems using the computed factors

After the call to ma77 factor, one or more calls to the following routine may be made to solve  $AX = B$ . Partial solutions may be performed by appropriately setting the optional parameter job.

void ma77\_solve(const int job, const int nrhs, const int lx, double x[], void \*\*keep, const struct ma77\_control \*control, struct ma77\_info \*info, const double \*scale)

job If job=0,  $AX = B$  is solved. In the positive-definite case, the Cholesky factorization that has been computed may be expressed in the form

 $\text{SAS} = (\text{PL})(\text{PL})^T$ 

where  $P$  is a permutation matrix and  $L$  is lower triangular. In the indefinite case, the factorization that has been computed may be expressed in the form

 $SAS = (PL)D(PL)^T$ 

where **P** is a permutation matrix, **L** is unit lower triangular, and **D** is block diagonal with blocks of order 1 and 2. S is a diagonal scaling matrix and is equal to the identity unless scale was not NULL on the last call to ma77\_factor (or ma77\_factor\_solve). A partial solution may be computed by setting job to have one of the following values:

- 0 for solving  $AX = B$
- 1 for solving  $PLX = SB$
- 2 for solving  $DX = B$  (indefinite case only)
- 3 for solving  $(PL)^T S^{-1}X = B$
- 4 for solving  $D(PL)^{T}S^{-1}X = B$  (indefinite case only)

**Restriction:**  $job = 0, 1, 2, 3, 4.$ 

nrhs holds the number of right-hand sides. Restriction: nrhs≥1.

lx holds the first extent of x. Restriction: lx≥n.

x is a column major rank-2 array with extents  $1x$  and nrhs. It must be set so that, for each non-empty row i (that is, for each i that is used to index a variable),  $x[(i-1)*lx+i-1]$  holds the component of the right-hand side for variable i to the jth system. On exit,  $x[(i-1)*lx+i-1]$  holds the solution for variable i to the jth system.

keep, control, info: see Section 2.5.5.

scale may be NULL. Otherwise it must be a rank-1 array of size at least n. If scale was non-NULL on the last call to ma77\_factor (or ma77\_factor\_solve), it must also be non-NULL on each call to ma77\_solve and scale(1:n) must be unchanged since the call to ma77\_factor (or ma77\_factor\_solve).

# 2.5.11 To compute the residual matrix B−AX

Following a call to ma77\_factor\_solve or to ma77\_solve (with job=0), the residual matrix  $\bf{B}-AX$  may be computed by making a call to:

```
void ma77_resid(const int nrhs, const int lx, const double x[],
   const int lresid, double resid[], void **keep,
   const struct ma77_control *control, struct ma77_info *info,
   double *anorm_bnd);
```
nrhs holds the number of right-hand sides for which the residuals are required. **Restriction:** nrhs $\geq$ 1.

lx holds the first extent of x. **Restriction:**  $lx>n$ .

x is a column-major rank-2 array with extents lxb and nrhs. It must be set to hold the matrix X.

lresid holds the first extent of resid. Restriction: lresid≥n.

resid is a column-major rank-2 array with extents lresid and nrhs. It must be set to hold the matrix B and is overwritten by the matrix B−AX.

keep, control, info: see Section 2.5.5.

anorm bnd may be null. If it is non-null, then on exit, it holds  $||A||_{\infty}$  in the row-entry case and  $\sum_{k=1}^{m}||A^{(k)}||_{\infty}$  in the element case, which is an upper bound for  $||A||_{\infty}$ .

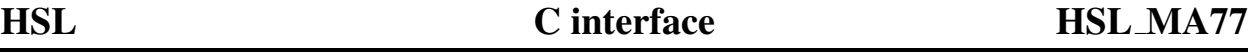

### 2.5.12 The finalisation subroutine

Once all other calls are complete for a problem, after an error return that does not allow the computation to continue, or to store a successful factorization for further use (ma77\_finalise\_restart only), a call of the following form should be made to free memory pointed to by keep and to close the files opened by the package for the problem:

```
void ma77_finalise(void **keep, const struct ma77_control *control,
   struct ma77_info *info)
void ma77 finalise restart(void **keep, const struct ma77 control *control,
   struct ma77 info *info, char *restart file)
```
keep must be passed unchanged. On exit, all memory associated with keep will have been freed.

control will be used to control printing. Only the components that control printing are accessed (see Section 2.5.19).

info provides information about the execution of the subroutine, as explained in Section 2.5.20.

restart file must have length at most 500 characters. If it is not present, all files opened by the package are closed and deleted. If the user wishes to retain the matrix data and matrix factors so that further factorizations or solves can be performed later, restart file must hold the name (including the full path name) of a sequential access file. Data that needs to be preserved to allow further solves or factorizations are written to this file. Files that have been used by HSL ma77 and are identified by fname1 and fname2 are saved and those identified by fname3 and fname4 (see Section 2.5.4) are deleted. Restriction: strlen(restart file) $\leq 500$ .

### 2.5.13 The restart subroutine

If the user wishes to perform further factorizations or to solve for further right-hand sides after a call to  $ma77$ -finalise, a call to the following routine should be made:

```
void ma77_restart(const char *restart_file, const char *fname1,
   const char *fname2, const char *fname3, const char *fname4, void **keep,
   const struct ma77_control *control, struct ma77_info *info)
```
- restart file has length at most 500 characters. It must hold the name of the sequential access file that contains the data that was written by a call to ma77\_finalise\_restart. The file must not have been changed since then. On successful exit, this file will be closed and deleted. Restriction:  $\text{strlen}(\text{restart_file}) \leq 500$ .
- fname1, fname2, fname3 and fname4 must length at most 400 characters. They hold identifiers for the superfiles. The data in the primary files that are identified by fname1 and fname2 and their secondaries, if any, must be unchanged since the call to ma77 finalise. There must be no files with names fname3 or fname4. **Restriction:** strlen(fname1)≤400, strlen(fname2)≤400, strlen(fname3)≤400, strlen(fname4)≤400.
- keep will have been initialised and information required by ma77\_solve or ma77\_factor or ma77\_factor\_solve will have been allocated and the contents restored.

control used to control printing. Only the components that control printing are accessed (see Section 2.5.19).

info provides information about the execution of the subroutine, as explained in Section 2.5.20.

# HSL MA77 C interface HSL

### 2.5.14 To obtain information on the factorization (positive definite case)

After a successful call to ma77 factor or to ma77 factor solve with posdef  $!= 0$  (true), information on the pivots may be obtained using a call to

```
void ma77_enquire_posdef(double d[], void **keep,
  const struct ma77_control *control, struct ma77_info *info)
```
d is an array of size n. The i-th pivot will be placed in d[i],  $i = 0, 2, \ldots, n-1$ .

keep, control, info: see Section 2.5.5.

### 2.5.15 To obtain information on the factorization (indefinite case)

After a successful call to ma77 factor or to ma77 factor solve with posdef  $== 0$  (false), information on the pivot sequence and the matrix  $D^{-1}$  may be obtained using a call to

```
void ma77_enquire_indef(int *piv_order, double *d, void **keep,
  const struct ma77_control *control, struct ma77_info *info)
```
- piv order is an array of size n. If i is used to index a variable, its position in the pivot sequence will be placed in piv\_order[i], with its sign negative if it is part of a  $2 \times 2$  pivot. If i,  $1 \le i \le n$ , is not used to index a variable, piv order[i] will be set to zero.
- d is a column-major rank-2 array with extents 2 and n. The diagonal entries of  $\mathbf{D}^{-1}$  will be placed in d[(i-1)\*2],  $i = 1, 2, \ldots, n$ , the off-diagonal entries of  $\mathbf{D}^{-1}$  will be placed in d[(i-1)\*2+1],  $i = 1, 2, \ldots, n-1$ , and  $d$ [(n-1) \*2+1] will be set to zero.

```
keep, control, info: see Section 2.5.5.
```
### 2.5.16 To alter  $D^{-1}$

After a successful call to ma77 factor or to ma77 factor solve with posdef == 0 (false), the matrix  $\mathbf{D}^{-1}$  may be altered using to

```
void ma77_alter(const double d[], void **keep,
   const struct ma77_control *control, struct ma77_info *info)
```
d is a column-major rank-2 array with extents 2 and n. The diagonal entries of  $\mathbf{D}^{-1}$  will be altered to d[(i-1)\*2],  $i = 1, 2, \ldots, n$ , and the off-diagonal entries will be altered to d[(i-1)\*2+1],  $i = 1, 2, \ldots, n-1$  (and the factorization of A will no longer be available).

keep, control, info: see Section 2.5.5.

#### 2.5.17 To solve linear systems in the indefinite singular case

In the indefinite case, after the call to ma77\_factor, one or more calls of the following form may be made. It computes the same solution X as ma77 solve but, if the *j*-th system is inconsistent, it also returns the Fredholm alternative solution  $Y_j$  that satisfies  $AY_j = 0$  and  $Y_j^T B_j \neq 0$ .

```
void ma77 solve fredholm(int nrhs, int flag out[], int lx, double x[],
   void **keep, const struct ma77_control *control,
   struct ma77_info *info, const double *scale);
```
nrhs, lx, keep, control, info, scale: see Section 2.5.10.

- flag out is a rank-1 array of size nrhs. On exit, flag out[j] is set to 0 (i.e. evaluates to true) if the *j*−th system is consistent and to 1 (i.e. false) otherwise.
- x is a rank-2 array with extents lx and 2∗nrhs. It must be set so that, for each non-empty row i (that is, for each i that is used to index a variable),  $x[i^*]x[i]$  holds the component of the right-hand side for variable i to the j-th system (j=0,1,...,nrhs-1). On exit, the first nrhs∗lx elements hold the same solution as is returned by ma77\_solve and, if flag\_out(j)=0, the n elements starting at x[(nrhs+j)∗lx] hold the Fredholm alternative solution for the j-th system.

### 2.5.18 To form a matrix product with PL or  $(PL)^T$

After a call to ma77\_factor or ma77\_factor\_solve, the product  $\mathbf{Y} = \mathbf{P}\mathbf{L}\mathbf{X}$  or  $\mathbf{Y} = (\mathbf{P}\mathbf{L})^T\mathbf{X}$  (or  $\mathbf{Y} = \mathbf{S}^{-1}\mathbf{P}\mathbf{L}\mathbf{X}$  or  $\mathbf{Y}=(\mathbf{S}^{-1}\mathbf{P}\mathbf{L})^T\mathbf{X}$  if scale was present on the call to ma77\_factor or ma77\_factor\_solve) may be computed using a call of the following form

- void ma77\_lmultiply(int trans, int k, int lx, double x[], int ly, double y[], void \*\*keep, const struct ma77\_control \*control, struct ma77 info \*info, const double \*scale):
- trans determines the system to solve. If trans≠0 (i.e. it evaluates to true),  $Y = (PL)^T X$  (or  $Y = (S^{-1} PL)^T X$ ) is computed; otherwise,  $Y = PLX$  (or  $Y = S^{-1}PLX$ ) is computed.
- k holds the number of columns of **X** and **Y**. **Restriction:**  $k \ge 1$ .
- x is a rank-2 array with extents  $\exists x$  and k. It must be set to hold the matrix **X**. It is altered only if trans  $\neq 0$  (i.e. is true) and scale is not NULL (in this case, x holds  $\mathbf{S}^{-1}\mathbf{X}$  on exit).
- $\gamma$  is a rank-2 array with extents  $1\nu$  and k. On exit, it holds the requested matrix product. Note that if variable i is not used to index a variable,  $y[i*ly+j]$  is set to zero  $(j=0,1,\ldots,nr$ hs-1).

keep, control, info, scale: see Section 2.5.10.

#### 2.5.19 The derived data type for holding control parameters

The derived data type ma77\_control is used to hold controlling data. The components, and default values that are set by a call to ma77\_default\_control, are:

### C only controls

int  $f_{\text{a}rrays}$  indicates whether to use C or Fortran array indexing. If  $f_{\text{a}rrays}$ !=0 (i.e. evaluates to true) then 1-based indexing of the arrays list, piv order and the scalar idx is assumed. Otherwise, if  $f_{\text{a}rravs=0}$ (i.e. evaluates to false), then these arrays are copied and converted to 1-based indexing in the wrapper function. All descriptions in this documentation assume  $f_{\text{array}=0}$ . The default is  $f_{\text{array}=0}$  (false).

### Printing controls

int print level controls the level of printing. The different levels are:

 $< 0$  No printing.

- = 0 Error and warning messages only.
- $= 1$  As 0, plus basic diagnostic printing.
- $> 1$  As 1, plus some additional diagnostic printing.

The default is print\_level=0.

- int unit diagnostics holds the Fortran unit number for diagnostic printing. Printing is suppressed if unit\_diagnostics< 0. The default is unit\_diagnostics=6 (stdout).
- int unit error holds the unit number for error messages. Printing of error messages is suppressed if unit error $<$ 0. The default is unit\_error=6 (stdout).
- int unit warning holds the unit number for warning messages. Printing of warning messages is suppressed if unit\_warning<0. The default is unit\_warning=6 (stdout).

Controls used by ma77\_open

- int bits indicates the machine architecture being used. It should be set to 32 on a 32-bit architecture and to 64 on a 64-bit architecture. The default value is 32. Note that, if the maximum frontsize is found to exceed approximately  $2^{14}$ , the computation must be performed on a 64-bit machine.
- int buffer lpage [2] holds the number of scalars held in each page of the integer and real in-core buffers that are <code>used</code> by <code>HSL\_OF01.</code> The default is <code>buffer\_lpage[0] = buffer\_lpage[1] =  $2^{12}.$ </code> Restriction: 1<br/>Suffer\_lpage[i]<file\_size, i=0 or 1.
- int buffer npage  $[2]$  holds the number of pages in the integer and reals in-core buffers that are used by  $HSL_0F01$ . The default is buffer\_npage[0] = buffer\_npage[1] = 1600. Restriction: buffer\_npage[i]>1, i=0 or 1
- long int file size holds the target size of each file, measured in scalars of the package type. The actual size is buffer lpage∗(file size/buffer lpage). The default is 221. N.B. This does not limit the size of a superfile which may consist of many files but there is a system limit on the number of open files and so, for very large problems, it may be necessary to use a larger value of file size to prevent this limit from being reached.
- long int maxstore holds the maximum amount of storage (measured in Fortran storage units) to be used if the user wants to use arrays in place of the superfiles. Further details are given in Section 2.7. The default is maxstore=0. Restriction: maxstore>0. When running on 32-bit architecture (control.bits=32), the value of maxstore must not exceed INT MAX/4 in the single precision version and INT MAX/8 in the double precision version; on a 64-bit architecture, maxstore must not exceed LONG MAX/4 in the single precision version and LONG MAX/8 in the double precision version.
- long int storage<sup>[3]</sup> controls in-core working. If the user wants to use arrays in place of the superfiles fname1, fname2 or fname3, then storage[0], storage[1] or storage[2] should be set respectively to the initial sizes for these arrays; if any of the sizes are zero, guesses based on the value of the component maxstore will be made. If an array is found to be not large enough, a superfile may be used instead. storage is not accessed if maxstore=0. If storage[i] < 0, a superfile identified by fname1, fname2, fname3 is used (i =  $0, 1, 2$ ). Further details are given in Section 2.7. The default is storage  $[i]=0$ ,  $i=0,1,2$

### Controls used by ma77\_analyse

int nemin controls node amalgamation. Two neighbours in the elimination tree are merged if they both involve fewer than nemin eliminations. The default is nemin=8. The default is used if nemin<1.

# Controls used by ma77\_scale

- int maxit specifies the maximum number of iterations performed by the scaling algorithm. The default is maxit=1. The default is used if  $maxit < 1$ .
- int infnorm controls the norm used by the scaling algorithm. If set to 0, the infinity norm is used; otherwise the one norm is used. The default is infnorm=0.
- douuble thresh has default value 0.5. The scaling algorithm terminates once the infinity (or one) norm of each row (and column) of the scaled matrix lies between  $1 \pm$ thresh.

Controls used by  $ma77$  factor with  $pos$  def!=0 (true)

- int nb54 holds the block size used within the kernel factorization code HSL MA54. This is discussed further in Section 2.2.6 of the HSL MA54 specification. The default is  $nb54=150$ . The default is used if  $nb54<1$ .
- **Controls used by** ma77\_factor with pos\_def==0  $(false)$
- int action controls behaviours in case of singularity. If the matrix is found to be singular (have rank less than the number of non-empty rows), the computation continues after issuing a warning if action has a non-zero value (true) or terminates (see error  $-11$ ) if it is 0 (false). The default is action=1.
- double multiplier controls memory management behaviour. To allow for delayed pivots, the arrays that hold the frontal matrix and its index list are allocated to accommodate a matrix of order  $s \times max(1, multiplication)$  if it is known that the front size will reach *s*. If, during the factorization, the arrays that hold the frontal matrix are found to be too small, they are reallocated to accommodate a matrix of order  $s_c \times \max(1, \text{multiplier})$ , where *s<sup>c</sup>* is the current front size. The default value is 1.1.
- int nb64 holds the block size used within the kernel factorization code HSL MA64. This is discussed further in Section 2.2.4 of the HSL MA64 specification. The default is  $nb64=120$ . The default is used if  $nb64<1$ .  $nb64$ and nbi must satisfy  $mod(nb64, nbi) = 0$ . If this restriction is not satisfied, the block size is taken to be max(nbi,nb64/nbi∗nbi).
- int nbi holds the inner block size used within the kernel factorization code HSL MA64. This is discussed further in Section 2.2.4 of the HSL MA64 specification. The default is  $nbi=40$ . The default is used if  $nbi<1$ .
- double small controls pivoting. Any pivot whose modulus is less than small is treated as zero. The default is small =  $1 \times 10^{-20}$ .
- double static is used in the indefinite case only. It is used to control static pivoting within the kernel HSL MA64. If static > 0.0 and if, at any stage of the computation, fewer than the expected number of pivots can be found with relative pivot tolerance greater than umin, diagonal entries are accepted as pivots. If a candidate diagonal entry has absolute value at least static, it is selected as a pivot; otherwise, the pivot is given the value that has the same sign but absolute value static. The default value is 0.0. Restriction: Either static=0.0 or static≥small.
- int storage indef controls use of in-core memory. If the user wants to use arrays in place of the superfile fname4, storage indef should be set to the initial size for this arrays; if the size is zero, guesses based on the value of the component maxstore will be made. If the array is found to be not large enough, the superfile may be used instead. storage indef is not accessed if maxstore=0. If storage indef<0, a superfile identified by fname4 is used. Further details are given in Section 2.7. The default is storage\_indef=0.

- double u holds the initial value of the relative pivot tolerance *u* used within the kernel HSL MA64. The default is  $u=0.01$ . Values outside the range [0,1.0] are treated as the default. Further details are given in the documentation for HSL MA64.
- double umin holds the minimum value of the relative pivot tolerance used within the kernel HSL MA64. If, at any stage of the computation, fewer than the expected number of stable pivots have been found using the current tolerance *u* and the candidate pivot with greatest relative pivot tolerance has tolerance  $v \geq$ umin, this is accepted as a pivot and the tolerance  $u$  is set to  $v$ . The new value is used in subsequent calls to  $HSLM464$ . The default is  $umin=1.0$ . Values of umin greater than u are treated as u and values less than 0 are treated as 0.

Controls used by ma77\_solve\_fredholm

double consist tol has default value of machine epislon (as returned by the Fortran intrinsic epsilon()). During the solve, a tolerance equal to consist tol \*  $n * ||B_i||$  is used to determine whether the system of equations with the right-hand side  $\mathbf{B}_i$  is consistent. It is only accessed if  $\mathbf{A}$  is singular.

### 2.5.20 The derived data type for holding information

The derived data type struct ma77 info is used to hold parameters that give information about the progress and needs of the algorithm. The components of ma77\_info (in alphabetical order) are:

- double detlog holds, on exit from ma77\_factor or ma77\_factor\_solve, the logarithm of the absolute value of the determinant of A or zero if the determinant is zero.
- int detsign holds, on exit from ma77\_factor or ma77\_factor\_solve, the sign of the determinant of **A** or zero if the determinant is zero.
- int flag gives the exit status of the algorithm (details in Section 2.6).
- int index[4] holds, on exit from  $ma77$  open and  $ma77$  restart, index[i] the HSL OF01 index of the superfile identified by fname1, fname2, fname3, fname4 in index[i]  $(i=0,1,2,3)$ . On exit from ma77\_factor or ma77\_factor\_solve, index[i] has a negative sign if the superfile with index abs(index[i]) has not been used.
- int iostat holds the Fortran iostat parameter.
- int matrix dup is set, on each exit from ma77 input vars to the total number of duplicate entries that have been found.
- int matrix outrange is set, on each exit from ma77 input vars to the total number of out-of-range entries that have been found.
- int matrix\_rank is set, on exit from ma77\_factor or ma77\_factor\_solve, to hold the computed rank of the factorized matrix.
- int maxdepth holds, on exit from ma77 analyse, the maximum depth of the assembly tree.
- int maxfront holds, on exit from ma77 analyse, the maximum front size in the positive-definite case (or in the indefinite case with the same pivot sequence). On exit from ma77\_factor or ma77\_factor\_solve, it holds the maximum front size.
- long int minstore holds, on exit from ma77\_factor or ma77\_factor\_solve, the amount of storage (measured in Fortran storage units) used in the superfiles (or in the arrays that replaced the superfiles). This is the least value for control.maxstore that would have permitted the computation to be performed in memory.

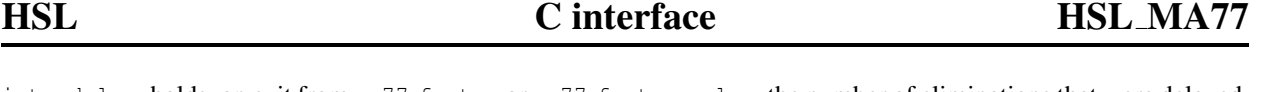

- int ndelay holds, on exit from ma77\_factor or ma77\_factor\_solve, the number of eliminations that were delayed, that is, the total number of fully-summed variables that were passed to the father node because of stability considerations. If a variable is passed further up the tree, it will be counted again.
- long int nfactor holds, on exit from ma77 analyse, the number of entries that will be in the factor L in the positive-definite case (or in the indefinite case with the same pivot sequence). On exit from ma77 factor or ma77 factor solve, in the positive definite case, it holds the actual number of entries in the factor L. Note that, in the indefinite case, 2*n* entries of  $D^{-1}$  are also held.
- long int nflops holds, on exit from ma77 analyse, the number of floating-point operations that will be needed to perform the factorization in the positive-definite case (or in the indefinite case with the same pivot sequence). On exit from ma77\_factor or ma77\_factor\_solve, it holds the number of floating-point operations performed.
- long int nio\_read[2] holds, on exit from a call to ma77\_analyse, ma77\_factor, ma77\_factor\_solve, and ma77\_solve, the number of integer (nio\_read[0]) and real (nio\_read[1]) records actually read from disk by HSL OF01 during the subroutine call.
- long int nio\_write[2] holds, on exit from a call to ma77\_analyse, ma77\_factor, ma77\_factor\_solve, and ma77 solve, the number of integer (nio write[0]) and real (nio write[1]) records actually written to disk by HSL OF01 during the subroutine call.
- int niter holds, on exit for ma77 scale, the number of iterations of the scaling algorithm that were performed.
- int nsup holds, on exit from the final call to ma77\_input\_vars, the number of supervariables in the problem (see Section 4).
- int ntwo holds, on exit from ma77 analyse, the number of  $2 \times 2$  pivots in the pivot sequence. On exit from ma77\_factor and ma77\_factor\_solve, it holds actual number of  $2 \times 2$  used by the factorization, that is, the number of  $2 \times 2$  blocks in **D**.
- int num file<sup>[4]</sup> holds, on exit from a call to ma77 finalise, the number of secondary files used by each of the superfiles.
- int num neg holds, on exit from ma77 factor or ma77 factor solve, the number of negative eigenvalues of the matrix D.
- int num nothresh holds, on successful exit from ma77 factor or ma77 factor solve, the number diagonal entries of **D** that were chosen as  $1 \times 1$  pivots without satisfying the relative pivot threshold criteria with relative pivot tolerance control.umin. It will have the value zero if control.static=0.0.
- int num perturbed holds, on successful exit from ma77 factor or ma77 factor solve, the number of pivots that were perturbed to control.static or -control.static. It will have the value zero if control.static=0.0.
- long int nwd\_read[2] holds, on exit from a call to ma77\_analyse, ma77\_factor, ma77\_factor\_solve, and ma77\_solve, the number of integer and real scalars read by HSL\_OF01 during the subroutine call.
- long int nwd\_write[2] holds, on exit from a call to ma77\_analyse, ma77\_factor, ma77\_factor\_solve, and ma77 solve, the number of integer and real scalars written by HSL OF01 during the subroutine call.
- int stat holds the Fortran stat parameter.
- long int storage<sup>[4]</sup> holds, on exit from ma77\_factor, ma77\_factor\_solve, the maximum numbers of integers and reals that were stored in the superfiles fname1, fname2, fname3, fname4 (or in the arrays that replaced the superfiles). In particular, storage[2] is the maximum multifrontal stack size.

- int tree nodes holds, on exit from ma77 analyse, the number of non-leaf nodes in the assembly tree (including any that are discarded but not reused).
- int unit restart holds, on exit from ma77 finalise restart and ma77 restart the unit number of the sequential access files with name restart file.
- int unused holds, on exit from ma77 analyse, the number of indices in the range 1 to n that were not used for variables.
- double usmall holds, on successful exit from ma77\_factor or ma77\_factor\_solve, if num\_perturbed=0, the final value of the relative pivot tolerance *u* and is set to zero otherwise.

### 2.6 Warning and error messages

A successful return from a subroutine in the package is indicated by info.flag having the value zero. A negative value is associated with an error message that by default will be output on unit control.unit error. If the error is such that another call of the same subroutine may be made immediately after the error has been corrected, we label the error as 'Immediate return'. Possible negative values are:

- −1 Allocation error. The stat parameter is returned in info.stat. Note that if this error is returned when the user is attempting to use arrays instead of superfiles, it may be possible to avoid this error by using one or superfiles. If superfiles are being used (control.maxstore = 0), reducing control.buffer\_npage[] and/or control.buffer lpage[] may avoid this error.
- −3 An error has been made in the sequence of calls.
- −4 Returned by ma77 open if n<0.
- −5 Error in Fortran INQUIRE statement. The iostat parameter is returned in info.iostat.
- −6 Error in Fortran READ. The iostat parameter is returned in info.iostat.
- −7 Error in Fortran OPEN statement. The iostat parameter is returned in info.iostat.
- −8 Deallocation error. The stat parameter is returned in info.stat.
- −9 Returned by ma77 input vars if a call has already been made for the current element or row. Immediate return.
- −10 Returned by ma77 input reals if ma77 input vars has not been called for the current element or row. Immediate return.
- −11 Returned by ma77 factor and ma77 factor solve if pos def != 0 (true) and the matrix is found to be not positive definite. This error is also returned if  $pos\_def == 0$  (false) and control.action == 0 (false) and the matrix is found to be singular. In both cases, empty rows and columns are ignored.
- −12 Returned by ma77 open if a file of the given name already exists. This error is also returned by ma77 finalise if a file of name restart file already exists and by ma77 restart if a file identified by fname3, or fname4 already exists.
- −13 Returned by ma77\_open or ma77\_restart if strlen(filename)>400. This error is also returned by ma77\_finalise if strlen(restart\_file)>500.
- −14 Returned by ma77 input reals if the data for the previous element or row is incomplete. Immediate return.

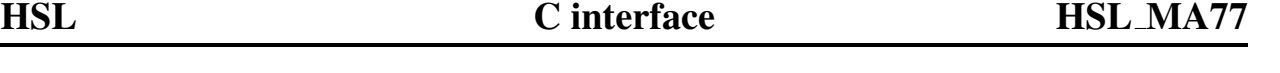

- −15 Error in Fortran WRITE. This can happen if there is insufficient space for one of the files. The iostat parameter is returned in info.iostat.
- −16 Returned by ma77\_open or ma77\_restart if either strlen(path)>400. This error is also returned if a Fortran OPEN statement was not successful for any of the elements of path (either there is no room or a system limit on the number of open files has been reached). The iostat parameter is returned in info.iostat.
- −17 Returned by ma77 input reals if there are duplicated or out-of-range entries in one or more of the element or row variable lists and user has not entered all the reals for the current element or row in a single call to ma77\_input\_reals.
- −18 Returned by ma77 open if nelt<0.
- −19 Returned by ma77 input reals if length<0. Immediate return.
- −20 Returned by ma77 solve if job is out of range.
- −21 Returned by ma77 analyse if an error is found in the user-supplied elimination order (held in order). Immediate return.
- −22 Returned by ma77 factor, ma77 factor solve and ma77 scale if for one or more of the elements or rows, ma77\_input\_vars was called but no corresponding call was made to ma77\_input\_reals.
- −23 Returned by ma77 open if control.buffer lpage[]<1 or control.buffer lpage[]>control.file size. Immediate return.
- −24 Returned by ma77 factor, ma77 factor solve, ma77 solve, ma77 solve fredholm, ma77 resid, and ma77\_lmultiply if there is an error in the size of array x (that is,  $1 \times \le n$  or nrhs $\le 1$ ). Also returned by ma77 lmultiply if there is an error in the size of array y.
- −25 Returned by ma77 resid if there is an error in the size of array resid.
- −26 Returned by ma77 open if control.buffer npage[]<1. Immediate return.
- −27 Returned by ma77\_open if control.maxstore is out of range. Immediate return.
- −28 Returned by ma77 restart if a file with name restart file does not exist. It is also returned if the expected files that are identified by fname1 or fname2 do not exist.
- −29 Returned by ma77 factor and ma77 factor solve if pos def! =0 (true) but the user supplied 2×2 pivots on the call to ma77\_analyse.
- −30 Returned by ma77 factor, ma77 factor solve and ma77 scale if the front size is too large to successfully allocate the frontal matrix. To try and avoid this, the user should try running on a 64-bit architecture.
- −31 Returned by ma77 input vars if all the variable indices in an element/row are out-of-range.
- −32 Returned by ma77 input reals if more than the expected number of reals have been entered for the current element or row. Immediate return.
- −33 Returned by ma77 input vars if nvar<0. Immediate return.
- −34 Returned by ma77 enquire indef or ma77 alter if the call does not follow a successful call to ma77 factor or ma77\_factor\_solve with pos\_def==0 (false).
- −35 Returned by ma77 enquire posdef if the call does not follow a successful call to ma77 factor or  $ma77$  factor solve with  $pos$  def!  $=0$  (true).

# HSL MA77 C interface HSL

- -36 Returned by ma77\_enquire\_posdef, ma77\_enquire\_indef, or ma77\_alter if there is an error in the size of the array piv\_order.
- −37 Returned by ma77 enquire posdef, ma77 enquire indef, or ma77 alter if there is an error in the size of the array d.
- −38 Returned by ma77 factor and ma77 factor solve if control.static<control.small and  $controlstatic \neq 0.0.$
- −39 Returned by ma77 scale, ma77 factor, ma77 factor solve, and ma77 solve if the size of the array scale is too small. This error is also returned by ma77\_solve, MA77\_solve\_fredholm and MA77\_lmultiply if scale is absent when it was present on the call to ma77\_factor (or ma77\_factor\_solve), or if scale is present when it was not present on the call to ma77\_factor.
- −40 Returned by ma77 factor IEEE infinities found in the reduced matrix, probably caused by control.small or control.u having too small a value.
- −41 Returned by ma77 finalise if there is an error in a Fortran CLOSE statement.

A positive value of info.flag on exit from ma77 factor or ma77 factor solve is used to warn the user that the data may be faulty or that the subroutine cannot guarantee the solution obtained. Possible values are:

- +1 Returned by ma77\_input\_vars if out-of-range variable indices have been found in the user-supplied array list. Any such entries are ignored and the computation continues. info.matrix\_outrange is set to the number of such entries. Details of the first 10 are printed on unit control.unit\_warning.
- +2 Returned by ma77 input vars if duplicated variable indices have been found in the user-supplied array list. Duplicates are recorded and the corresponding reals are summed by ma77\_input\_reals. info.matrix\_dup is set to the number of such entries. Details of the first 10 are printed on unit control.unit warning.
- +3 Returned by ma77\_input\_vars if both out-of-range and duplicated variable indices have been found in the usersupplied array list.
- +4 Returned by ma77 factor or ma77 factor solve if control.action != 0 (true) and the matrix is found to be singular.

# 2.7 In-core working

The user can request that arrays be used instead of superfiles by setting a value for control.maxstore and can specify initial sizes for the arrays in control.storage[] and, if ma77\_factor or ma77\_factor\_solve is called with pos\_def == 0 (false), in control.storage indef. If control.maxstore>0 and the user does not set control.storage and control.storage indef, the code selects initial sizes for the arrays based on the value of control.maxstore. If an array is found to be too small, the code attempts to reallocate it with a larger size, provided the total for the five arrays (in Fortran storage units) does not exceed control.maxstore. Note the superfiles identified by fname1 is for integers (one storage unit for each entry) and the rest are for reals (in the single precision version, one storage unit for each entry and in the double precision version, two storage units for each entry). If there is insufficient memory for an array, the contents of the array are written to a superfile and the in-core memory that was used by the array is freed (resulting in a combination of superfiles and in-core arrays being used). If the user sets control.maxstore  $>0$  and control.storage [i] <0 for some i = 1, 2, or 3, a superfile identified by filename [i] is used (allowing the user to choose to use, for example, an array for the integers and a superfile for the reals). Similarly, if control.maxstore $>0$  and control.storage indef[i] for  $i = 1$  or 2, the superfile identified by fname2 or fname3 is used respectively.

In some applications, a user may need to factorize a series of matrices of the same size and the same (or similar) sparsity pattern. The user may choose to run the first problem using the out-of-core facilities and may then use the information returned from that problem in info.minstore and info.storage to set the control parameters control.maxstore, control.storage, and control.storage\_indef for subsequent runs.

If ma77 finalise is called with restart file present, the matrix and factor integer and real data are written to superfiles identified by fname1 and fname2. These files are read on a call to ma77\_restart.

# 3 GENERAL INFORMATION

Workspace: Provided automatically by the module.

Other routines called directly: KB07, HSL\_KB22, HSL\_OF01, HSL\_MA54, HSL\_MA64.

Input/output: Output is provided under the control of control.print level. In the event of an error, diagnostic messages are printed. The output units for these messages are respectively controlled by control.unit\_err, control.unit warning and control.unit diagnostics (see Section 2.5.19). I/O to direct-access files whose unit numbers are chosen by HSL\_OF01 and, if the restart facility is used, to a sequential access file whose unit number of chosen by HSL MA77.

```
Restrictions: n≥0; nvar≥0; strlen(path)≤400; strlen(fname1)≤400; strlen(fname2)≤400;
     strlen(fname3)≤400; strlen(fname4)≤400; strlen(restart_file)≤500; nrhs≥1; lx≥n; lresid≥n;
    1≤buffer lpage[i]≤file size, i=0,1 buffer npage[i]≥1, i=0,1; control.maxstore≥1;
     control.static = 0.0 or control.static≥control.small.
```
Portability: Fortran 2003 subset (F95 + TR15581 + C interoperability).

# Changes from Version 5.6.0

Version 5.7.0 was the first to have a C interface.

# Changes from Version 5

The alternative solve routine MA77\_solve\_fredholm and the multiply routine MA77\_lmultiply have been added. The datatypes ma77\_control and ma77\_info have been expanded in size to allow for new entries in the future.

# 4 METHOD

# ma77 open

ma77 open must be called once for each problem. It initializes the data structures and calls OF01 initialize and OF01 open to open superfiles. The user must supply filenames even if he/she intends to work in-core. This is so that, if the in-core arrays are insufficient to successfully compute the factorization and the code is unable to successfully allocate in-core arrays that are large enough, the code is able to automatically switch to working (partly) out-of-core, without requiring the user the start the computation again.

The user may optionally supply pathnames for where the files are to be written on their system. If more than one pathname is supplied, the files may be held on different devices and this may allow the user to factorize larger problems than would be possible if all the files had to be held on a single device.

# ma77 input vars

ma77 input vars must be called for each row or element to specify the nvar variables associated with it. The user's data is checked for errors and, if necessary, an error message is returned. In this case, the user should call ma77 finalize. Duplicates and out-of-range variable indices are allowed. A (possibly revised) list of variables

with any out-of-range indices and duplicates removed is written to the main integer superfile. If the row or element contained any duplicated or out-or-range indices, a mapping array of length nvar that records the position of each variable in the row or element is also stored (a mapping to zero indicates the variable is out-of-range and will be ignored later).

Supervariables are constructed during the calls to ma77\_input\_vars.

Note that, having input the variable list for a particular row or element, the user may not input data for this row or element again without first calling ma77\_finalize and then recalling ma77\_open followed by ma77\_input\_vars for each row or element.

## ma77 analyse

ma77\_analyse must be called once after all the calls to ma77\_input\_vars are complete (it may be called before or after the calls to ma77\_input\_reals). The user must supply a pivot sequence in the array order. The HSL package HSL MC68 may be used for this but note that HSL MC68 currently requires the sparsity pattern of the assembled matrix to be input and so, in the element case, MC57 should be called first to assemble the sparsity pattern of A. The pivot order may contain 2x2 pivots. If a  $2\times2$  pivot involving variables *i* and *j* is required, the user must set order [i] <0, order[j]<0 and  $|order[j]| = |order[i]| + 1$ .

The pivot order is used to construct the assembly tree. The list of variables for each node of the tree is stored as it is generated in the main integer superfile. Once the tree has been constructed, the children at each non-leaf node are ordered and the split point for the node (that is, the number of children that will be processed during the factorization before the assembly of the children into the frontal matrix is started) is computed.

Before returning to the user, order is reset so that  $|order[i]|$  holds the position at which variable i is eliminated. Finally, the variables at each non-leaf node of the tree are read back in, they are ordered into elimination order, and then written back to the main integer superfile. The position of the first free location in this superfile is held in a component keep.

# ma77\_input\_reals

For each row or element, ma77\_input\_reals must be called, after the corresponding call to ma77\_input\_vars and before a call to ma77\_factor or ma77\_factor\_solve. If the call to ma77\_input\_vars found duplicated or out-ofrange indices, all the reals for that row or element must be input on a single call to ma77\_input\_reals, otherwise the input of the real data may be split over more than one call. Checks are made that the user has supplied all the real data for the previous row or element and that the number of reals does not exceed the expected number. If real data has already been supplied for the incoming row or element, it is overwritten by the new data (this allows the reals of a matrix to change without the using having to recall ma77\_input\_vars and ma77\_analyse).

If duplicated or out-of-range indices were input on the call to ma77 input vars, the compressed variable list and mapping array are read from the main integer superfile and used to sum entries corresponding to duplicated indices and to squeeze out the entries corresponding to out-of-range indices. The revised list of reals is stored in the main real superfile. The position of the first free location in this superfile is held in a component of keep.

### ma77 scale

ma77 scale computes the scaling diagonal matrix S such that the infinity norm or one-norm of each row and column of  $\overline{A} = SAS$  is approximately equal to 1. An iterative algorithm is used (control.maxit controls the maximum number of iterations); this is described in [2]. Each iteration involves reading the matrix once. This is expensive and so use of ma77 scale is only recommended if the user is unable to temporarily assemble the matrix and scale it using the HSL package MC77 before any routines from HSL MA77 are called. Details of the scaling algorithm and how it is implemented within HSL ma77 are given in [3]. ma77 scale includes an option to compute the infinity norm of the matrix A.

## ma77 factor

ma77 factor performs the numerical factorization. On the call to ma77 factor, the user must specify whether or not the matrix is positive definite. If  $pos\_def$  is non-zero (true), no pivoting is performed and, if a non-positive pivot is encountered, the computation will terminate with the error flag set to -11.

The factorization uses the assembly tree and the ordering of the children that was set up by ma77 analyse. Starting at a root node (one that has no parent), a subroutine that recursively factorizes the children of the root and its descendants is called. In the positive definite case, all the data structures are set up before the factorization begins and, at each stage of the factorization, the partial factorization of the frontal matrix is performed by HSL\_MA54. In the indefinite case, the partial factorizations are performed by  $HSLMAG4$ . The relative pivot tolerance  $u$  is initially set to control.u. If a pivot candidate does not satisfy the threshold pivot criteria, the action taken depends on the control parameters control.umin and control.static. If static pivoting is not requested (control.static=0.0) and control.umin=control.u, the pivot is delayed (this is the default case). If control.umin<control.u and the relative pivot tolerance for the pivot candidate is  $v \geq$ control.umin, the candidate is accepted and *u* is set to *v*. The new value is used in subsequent calls to  $HSLMAG4$ . If  $\nu$  <control.umin, the pivot is delayed unless static pivoting is being used. In this case, if the candidate has absolute value at least control.static, it is selected and info.num nothresh is incremented by one; otherwise, the pivot is given the value that has the same sign but absolute value control.static and info.num\_perturbed is incremented by one. Further details are provided in the documentation for HSL MA64. Note that if a small relative pivot tolerance is used and/or static pivoting is used, the factorization is likely to be inaccurate and an iterative procedure (such as iterative refinement) may be needed once the factorization is complete to try and restore accuracy. Our experience is that the accuracy can be very sensitive to the choice of control.static; in our tests in double precision, a value of  $10^{-6}$ |A|| was an appropriate choice.

The real data for delayed pivots is held in the superfile identified by fname4. Delayed pivots mean that the arrays set up at the start of the factorization, including the array that holds the frontal matrix, may not be large enough and may have to be reallocated to allow the computation to continue. The original size of these arrays and the amount by which they are increased when reallocated is controlled by control.multiplier.

If the user passes right-hand vectors to ma77\_factor\_solve, the forward substitutions are performed as the factor entries are generated, by calling ma54\_solve and ma64\_solve for the positive definite and indefinite cases, respectively. Once the factorization is complete, the back substitutions are performed by calling ma77\_solve with  $\phi$  = 3 (positive definite case) or  $\phi$  = 2 followed by  $\phi$  = 3 (indefinite case).

### ma77\_solve

Having checked the user's data, ma77\_solve performs a number of steps: forward substitution followed by a diagonal solve (indefinite case only), followed by back substitution (unless only one of these is requested). Each step starts at a root node and, for each of its children, calls a subroutine recursively. This in turn calls ma54\_solve or, in the indefinite case, ma64\_solve. The matrix factor must be accessed once for the forward substitution and once for the back substitution. This is independent of the number of right-hand sides so that solving for several right-hand sides at once is significantly faster than repeatedly solving for a single right-hand side.

# References:

[1] J.K Reid and J.A. Scott. (2009). An out-of-core Cholesky solver. *ACM Transactions on Mathematical Software*, 36, Article 9.

[2] D.A. Ruiz. (2001). A scaling algorithm to equilibrate both row and column norms in matrices. RAL Technical Report. RAL-TR-2001-034.

[3] J.A. Scott. (2008). Scaling and pivoting in an out-of-core sparse direct solver. RAL Technical Report. RAL-TR-2008-016.

[4] J.K Reid and J.A. Scott. (2008). An efficient out-of-core sparse symmetric indefinite direct solver. Technical Report TR-RAL-2008-024.

# 5 EXAMPLE OF USE

We give an example of the code required to solve a set of equations using  $HSLMAT7$  when input is by rows (example 5.1) and when input is by elements (example 5.2).

#### 5.1 Row entry

Suppose we wish to factorize the matrix

$$
A = \left(\begin{array}{cc} 2. & 3. \\ 3. & 1. & 4. \\ 4. & 1. & 5. \\ 5. & 3. \\ 6. & 1. \end{array}\right)
$$

and then solve for the right-hand side

$$
B = \left(\begin{array}{c} 5. \\ 14. \\ 10. \\ 8. \\ 7. \end{array}\right)
$$

and compute the residuals. The following code may be used. Note that, in this example, it would be more efficient to pass the right-hand side to ma77\_factor; here our aim is to illustrate calling ma77\_solve after ma77\_factor.

```
#include <math.h>
#include <stdio.h>
#include <stdlib.h>
#include "hsl_ma77d.h"
void error_exit(void**, struct ma77_control*, struct ma77_info*);
/* Simple code to illustrate row entry to hsl_ma77 */
int main(void) {
```
# HSL C interface HSL MA77

```
/* Derived types */
void *keep;
struct ma77_control control;
struct ma77_info info;
/* Parameters */
const int mvar = 10; /* largest number of entries in a row */int i;
int *order;
double *x, *resid;
int index[mvar];
double values[mvar];
char* fname[4];
int lx, lresid, n, nrhs, nvar;
int idx;
int pos_def;
/* Read in the order n of the matrix */
scanf("d\nu", \&n);/* Choose file identifiers (hold direct access files in current directory)*/
fname[0] = "factor_integer";
fname[1] = "factor_real";
fname[2] = "work\_real";fname[3] = "temp1";ma77 default control(&control);
/* Allocate arrays of appropriate size */
order = (int * ) malloc(sizeof(int)*n);
x = (double * ) malloc(sizeof(double)*n);
resid = (double * ) malloc(sizeof(double)*n);
/* Initialisation */
ma77_open(n, fname[0], fname[1], fname[2], fname[3], &keep, &control,
   &info);
/* For each row of the matrix, read in the number of entries, the
 * column indices and numerical values. Then call ma77_input_vars and
 * ma77_input_reals to enter the integer and real data for the row. */
for(idx=0; idx<n; idx++) {
   scanf("%d\n", &nvar);
   for(i=0; i<nvar; i++) scanf("%d", \deltaindex[i]);
   scanf(\sqrt[m]{n});
   for(i=0; i<nvar; i++) scanf("%lf", \&values[i]);
   scanf(\sqrt[m]{n});
```
# HSL MA77 C interface HSL

 $n$ rhs = 1;

for(i=0; i<n; i++) order[i] = i;

pos\_def =  $0$ ; /\* false \*/

}

```
ma77_input_vars(idx, nvar, index, &keep, &control, &info);
   if (info.flag < 0) error_exit(&keep, &control, &info);
   ma77_input_reals(idx, nvar, values, &keep, &control, &info);
   if (info.flag < 0) error_exit(&keep, &control, &info);
/* Use the natural pivot order 0, 1, \ldots, n-1 */
/* Perform analyse and factorise */
ma77 analyse(order, &keep, &control, &info);
if (info.flag < 0) error exit(&keep, &control, &info);
ma77_factor(pos_def, &keep, &control, &info, NULL);
if (info.flag < 0) error_exit(&keep, &control, &info);
/* Read in the right-hand side and copy into resid. */
for(i=0; i<n; i++) scanf("%lf", &x[i]);
for(i=0; i<n; i++) resid[i] = x[i];
/* Solve and then compute the residuals */
```

```
lx = n;ma77_solve(0, nrhs, lx, x, &keep, &control, &info, NULL);
   if (info.flag < 0) error_exit(&keep, &control, &info);
   lresid = n;
  ma77_resid(nrhs, lx, x, lresid, resid, &keep, &control, &info, NULL);
   if (info.flag < 0) error_exit(&keep, &control, &info);
   printf(" The computed solution is:\n\cdot \n\cdot");
   for(i=0; i<n; i++) printf("%10.31f", x[i]);
  printf("\n");
  printf(" The residuals are:\n");
   for(i=0; i<n; i++) printf("%10.31f", fabs(resid[i]));
  print(f("\n');
  ma77_finalise(&keep, &control, &info);
   /* Deallocate all arrays */
   free(order);
   free(x);
   free(resid);
   return 0;
}
/* Cleanup hsl_ma77 data structures then exit with an error */void error exit(void **keep, struct ma77 control *control,
      struct ma77 info *info) {
```
ma77 finalise(keep, control, info);

exit(1); }

with the following data:

5 2 1 2 2. 3. 4 1 2 3 5 3. 1. 4. 6. 3 2 3 4 4. 1. 5. 2 3 4 5. 3. 2 2 5 6. 1. 5. 14. 10. 8. 7.

This produces the following output:

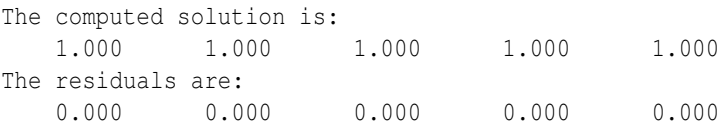

# 5.2 Element entry

To illustrate the element entry, assume we wish to solve a problem comprising the following four elemental matrices  ${\bf A}^{(k)}$ ,  $1 \le k \le 4$ :

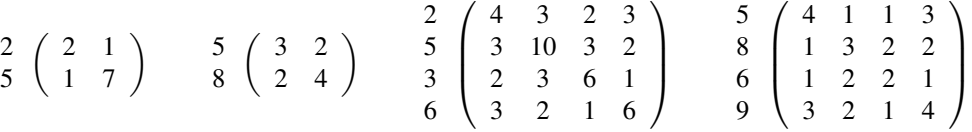

where the variable indices are indicated by the integers before each matrix. We note that, in this example, not all the integers in the range  $1 \le i \le n$  ( $n = 9$ ) are used to index a variable. The following program may be used to solve this problem. For each element we read the integer and real data into arrays eltvar and values. More than one call to ma77\_input\_reals is used to enter the real data. The solution phase is performed at the same time as the factorization by calling ma77\_factor\_solve.

```
#include <math.h>
#include <stdio.h>
#include <stdlib.h>
#include "hsl_ma77d.h"
```
# HSL MA77 C interface HSL

```
void error_exit(void**, struct ma77_control*, struct ma77_info*);
/* Simple code to illustrate element entry to hsl_ma77 */
int main(void) {
   /* Derived types */
   void *keep;
   struct ma77_control control;
   struct ma77 info info;
   /* Parameters */
   const int mvar = 4; /* largest number of variables in an element */int i, irhs;
   int *order;
   double *x, *resid;
   int eltvar[mvar];
   double values[(mvar*mvar+mvar)/2];
   char* fname[4];
   int ielt, k1, lx, lresid, n, nelt, nrhs, nvar;
   int pos_def;
   /* Read in the order n, number of elements and number of right-hand sides */
   scanf("%d%d%d\n", &n, &nelt, &nrhs);
   /* Choose file identifiers (hold files in current directory)*/
   fname[0] = "factor integer";fname[1] = "factor real";fname[2] = "work real";fname[3] = "temp1";/* Allocate arrays of appropriate size */
   order = (int * ) malloc(sizeof(int)*n);
   x = (double * ) malloc(sizeof(double)*n*nrhs);
   resid = (double *) malloc(sizeof(double)*n*nrhs);
   /* Initialisation */
   ma77_default_control(&control);
   ma77_open_nelt(n, fname[0], fname[1], fname[2], fname[3], &keep, &control,
      &info, nelt);
   if(info.flag < 0) error_exit(&keep, &control, &info);
   /* For each element, read in the number of variables, the variable indices
    * and numerical values (lower triangular part of element). */
   for(ielt=0; ielt<nelt; ielt++) {
      scanf("%d\n", &nvar);
```

```
for(i=0; i<nvar; i++) scanf("%d", &eltvar[i]);
   scanf(\sqrt[m]{n});
   for(i=0; i<(nvar*nvar+nvar)/2; i++) scanf("%lf", \&value[i]);
   scanf(\sqrt[m]{n});
   ma77_input_vars(ielt, nvar, eltvar, &keep, &control, &info);
   if(info.flag < 0) error_exit(&keep, &control, &info);
   /* To illustrate entering reals using more than one call to
    * ma77_input_reals, we enter the reals of the element matrix one
    * column at a time. */
   k1 = 0;
   for(i=0; i<nvar; i++) {
      ma77 input reals(ielt, nvar-i, values+k1, &keep, &control, &info);
      if(info.flag < 0) error_exit(&keep, &control, &info);
      k1 = k1 + nvar-i;}
}
/* Use the natural pivot order 0, 1, \ldots, n-1 */
for(i=0; i<n; i++)
   order[i] = i;/* Perform analyse */
ma77_analyse(order, &keep, &control, &info);
if(info.flag < 0) error_exit(&keep, &control, &info);
/* Read in the right hand sides and copy into resid */
for(irhs=0; irhs<nrhs; irhs++) {
   for(i=0; i<n; i++) {
      scanf("%lf", &x[i+irhs*n]);
   }
}
for(i=0; i<n*nrhs; i++) resid[i] = x[i];
/* Perform factorisation and solve together */
pos_def = 1; /* true */lx = n;ma77_factor_solve(pos_def, &keep, &control, &info, NULL, nrhs, lx, x);
if(info.flag < 0) error_exit(&keep, &control, &info);
/* Compute the residuals */
lresid = n;
ma77_resid(nrhs, lx, x, lresid, resid, &keep, &control, &info, NULL);
if(info.flag < 0) error_exit(&keep, &control, &info);
for(irhs=0; irhs<nrhs; irhs++) {
   printf("\nSolution and residual for right-hand side %2i\n", irhs);
   for(i=0; i<n; i++){
      if(order[i] != 0)
```
# HSL MA77 C interface HSL

```
printf("%2i ", i);
            printf("%10.3lf ", x[i+irhs*lx]);
            printf("%10.3lf ", fabs(resid[i+irhs*lresid]));
            printf("\n");
         }
      }
   }
   ma77_finalise(&keep, &control, &info);
   /* Deallocate all arrays */
   free(order);
   free(x);
   free(resid);
   return 0;
}
/* Cleanup hsl_ma77 data structures then exit with an error */
void error_exit(void **keep, struct ma77_control *control,
      struct ma77_info *info) {
  ma77_finalise(keep, control, info);
   exit(1);
}
```
To solve for the right-hand sides

$$
\mathbf{B} = \left(\begin{array}{cc} 0 & 0 \\ 0 & 15 \\ -7 & 12 \\ 0 & 0 \\ -20 & 40 \\ 0 & 18 \\ 0 & 0 \\ -1 & 14 \\ 1 & 10 \end{array}\right)
$$

the required input data is:

```
9 4 2
2
2 5
2. 1. 7.
2
5 8
3. 2. 4.
4
2 5 3 6
4. 3. 2. 3. 10. 3. 2. 6. 1. 6.
4
5 8 6 9
```
# HSL MA77 C interface HSL MA77

4. 1. 1. 3. 3. 2. 2. 2. 1. 4. 0. 3. -6. 0. -14. 10. 0. 8. 4. 0. 3. -6. 0. -20. 8. 0. 4. -4.

# This produces the following output:

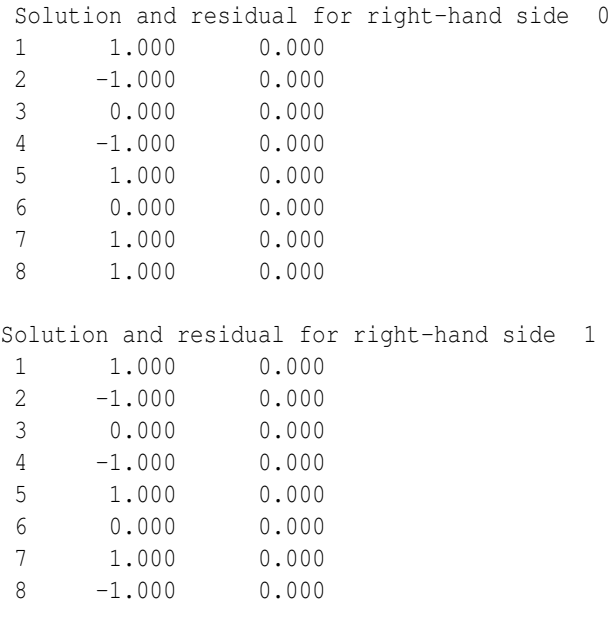